# Introductory Concepts and Tools Computer Science 240

## Laboratory 1

- Administrivia
- Lab Environment
- Basic Electronics (Ohm's law, transistors, logic gates)
- Linux (open source UNIX operating system)
- C (language) and Emacs (editor for creating programs)
- Bitbucket and Mercurial (source control applications to manage and share your work)

## Lab Environment

- All lab exercises and reports will be *Google Docs*, and should be shared with lab partner and the instructor
- Bring a laptop to lab if you have it (helpful to use a second computer for the lab report)
- From lab machine booted to Linux, you can enter Linux commands using a **terminal/shell**
- You can also use a terminal from either Mac ( *Terminal*) or PC (*PuTTY*) to open a remote connection to a Linux machine for command-line entry

NOTE: for some exercises and assignments, you will be required to use the lab machines to compile and run your programs

### **Basic Concepts of Electricity**

Electricity = **the movement of electrons** in a material

Materials tend to have a net negative or positive charge

Difference of charge between two points = **potential difference** (V)

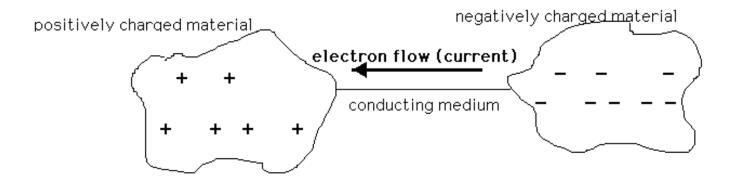

Rate at which electrons flow through = current (A).

Ease of conduction, or current flow = resistance ( $\Omega$ )

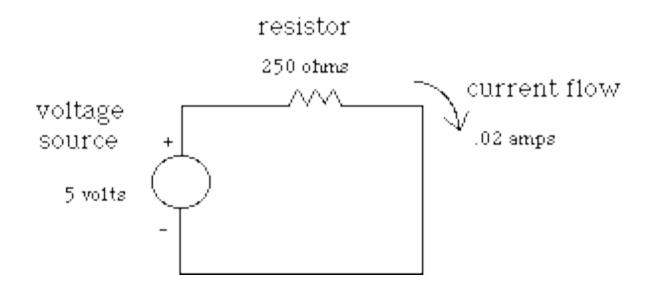

Ohm's Law, V = IR.

Open circuit = no current

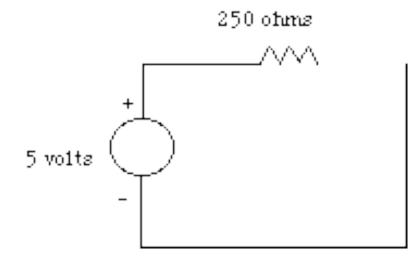

Short circuit = infinite current, since V/0 = infinite current:

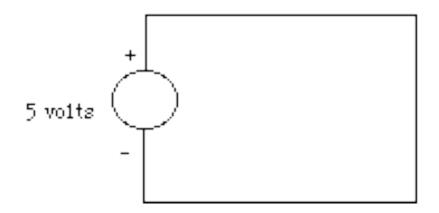

Infinite current swiftly results in the destruction of the circuit!

#### **Basic Gate Symbols**

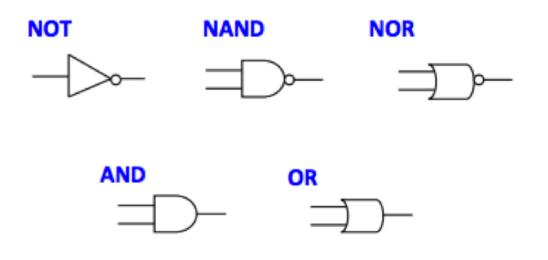

### **Notation and Truth Tables for Basic Logic Gates**

| NOT F = A' |   | NAND<br>F = (AB)' | NOR<br>F = (A+B)' | $\begin{array}{l} \mathbf{AND} \\ \mathbf{F} = \mathbf{AB} \end{array}$ | OR F = A + B |
|------------|---|-------------------|-------------------|-------------------------------------------------------------------------|--------------|
| Α          | F | AB F              | AB F              | AB F                                                                    | ABF          |
| 0          | 1 | $0 \ 0 \ 1$       | $0 \ 0 \ 1$       | 0 0 0                                                                   | 0 0 0        |
| 1          | 0 | $0 \ 1 \ 1$       | $0 \ 1 \ 0$       | $0 \ 1 \ 0$                                                             | $0 \ 1 \ 1$  |
|            |   | $1 \ 0 \ 1$       | $1 \ 0 \ 0$       | $1 \ 0 \ 0$                                                             | $1 \ 0 \ 1$  |
|            |   | $1 \ 1 \ 0$       | $1 \ 1 \ 0$       | 1 1 1                                                                   | 1 1 1        |

### **Basic Gates are built using Transistors**

You have seen the circuits for NOT and NAND in lecture: NOT – 1 transistor NAND - 2 transistors

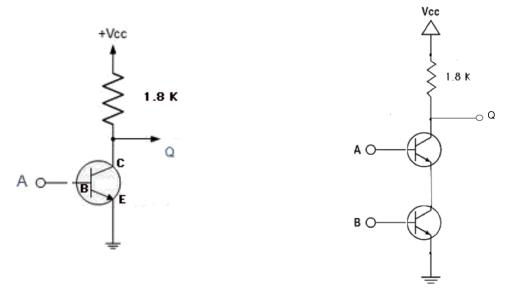

**AND** – uses 3 transistors (send the output of a NAND through another transistor acting as a NOT gate to complement the result):

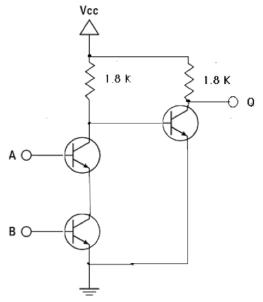

Similarly, these are the transistor circuits for a NOR and OR gate:

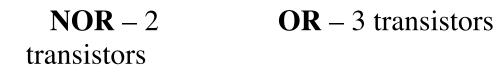

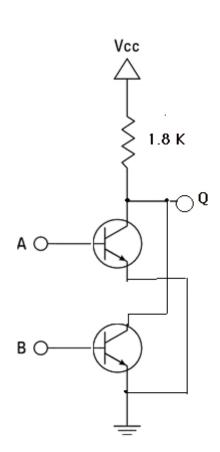

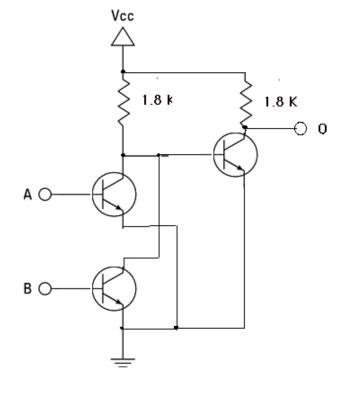

## Linux

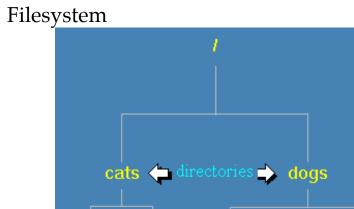

- lions tigers dingoes hyenas wolves
- / (root directory)
- ./ (working directory)
- ../ (up one levels from working directory)
- **pwd** (print working directory)
- **cd** (change working directory)
- **ls** (list files and folders)
- **ls** –**l** (*list files and folders with more information*)
- **ls** –**a** (list all files and folders)
- mv (rename)
- **cp** (*copy*)
- **rm** (*remove*)
- **mkdir** (create directory)
- **rmdir** (remove directory)
- **diff** (difference between two files)
- grep (search)
- echo (echo to terminal)
- cat (concatenate)
- > (redirect)
- gcc -Wall -g --std=c99 -o flnm flnm.c (compile C program )
- make (compile using Makefile in working directory)
- ./flnm (run executable program named flnm)

## C programming language

- Basic syntax quite similar to Java and Python
- Some key differences:
  - No objects
  - Everything is a function
  - Begin execution at main()
  - Does not have a **boolean** data type

/\* CS 240: A simple first C program. \*/

/\* Import definitions of standard library functions. \*/ # include <stdlib.h>

/\* Import definitions of standard library input and output functions. \*/
# include <stdio.h>

/\* The main function is called when the program is executed. Its return value is the exit status of the program.
(0 = success, anything else = error)

argc: number of command line arguments argv: array of string arguments (ignore "char\*\*" for now) \*/

```
int main(int argc, char** argv) {
    // Print "Hello, Jean!" to standard output.
    printf("Hello, Jean!\n");
    // Exit with success.
    return 0;
}
```

• printf and scanf (formatted I/O)

```
// Prompt for and read in an integer variable
int x;
printf("Enter a positive integer: ");
scanf("%d",&x);
printf("The value is = %d",x);
```

## **Bitbucket/Mercurial**

Manage course materials and student individual/team work. Focus on individual workflow for today.

- Bitbucket (cloud/server):
  - fork repositoryname
  - change permissions/share using menu interface
- Mercurial (local/client) command-line interface:
  - o hg help
  - hg clone bitbucketrepository
  - hg add
  - hg commit
  - hg status
  - hg push
  - hg log
  - hg serve
  - hg revert
  - hg rename
  - $\circ$  hg mv
  - o hg pull
  - hg push
  - hg update
  - hg incoming
  - hg merge
  - hg resolve